## SAP ABAP table PIQCORR STRU CMS0 REL PER {Related Person Data}

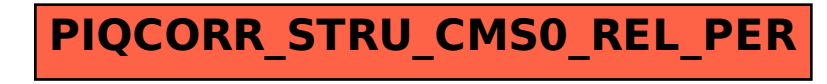